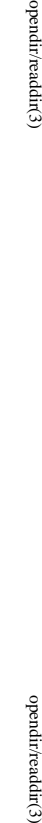

opendir/readdir(3)

**NA**

**ME**

feof/ferror/fileno(3)

**SYNOPSIS**

**STNOPSIS** 

**#include <stdio.h> id clearerr(FILE \***

#include <stdio.h>

**vo**

**int feof(FILE \***

**int ferror(FILE \***

**int fileno(FILE \***

**DESCRIPTION**

**DESCRIPTION** 

The function

The function

The function

set. The

**ferror**

**clearerr**

() clears the end-of-file and error indicators for the stream pointed to by

**feof**() tests the end-of-file indicator for the stream pointed to by

it is set. The end-of-file indicator can only be cleared by the function

*stream*.

*stream*

**clearerr**().

*stream*

, returning non-zero if it is

, returning non-zero if

*stream***);**

*stream***);**

*stream***);**

*stream***);**

clearerr, feof, ferror, fileno − check and reset stream status

clearerr, feof, ferror, fileno - check and reset stream status

feof/ferror/fileno(3)

### **NA ME**

opendir - open a directory / readdir - read a directory opendir − open a directory / readdir − read a directory

### **SISHONAS SYNOPSIS** #include <sys/types.h> **#include <sys/types.h>**

## #include <dirent.h> **#include <dirent.h>**

# **DIR \*opendir(const char \*** *name***);**

# **struct dirent \*readdir(DIR \****dir***);**

**int readdir\_r(DIR \****dirp***, struct dirent \****entry***, struct dirent \*\****result***);**

## **DESCRIPTION** opendir **DESCRIPTION opendir**

to the directory stream. The stream is positioned at the first entry in the directory. to the directory stream. The stream is positioned at the first entry in the directory. The **opendir()** function opens a directory stream corresponding to the directory *name*, and returns a pointer

### **RETURN VALUE RETURN VALUE**

The **opendir()** function returns a pointer to the directory stream or NULL if an error occurred.

## DESCRIPTION readir **DESCRIPTION readdir**

The **readdir()** function returns a pointer to a dirent structure representing the next directory entry in the directory stream pointed to by *dir*. It returns NULL on reaching the end-of-file or if an error occurred.

# DESCRIPTION readdir\_r **DESCRIPTION readdir\_r**

The **readdir\_r()** function initializes the structure referenced by *entry* and stores a pointer to this structure in *result*. On successful return, the pointer returned at *\*result* will have the same value as the argument entry. Upon reaching the end of the directory stream, this pointer will have the value NULL. . Upon reaching the end of the directory stream, this pointer will have the value NULL.

The data returned by **readdir()** is overwritten by subsequent calls to **readdir()** for the **same** directory stream.

# The *dirent* structure is defined as follows:

### struct dirent { struct dirent {

- long  $\det_{\square}$  d\_off;  $\det_{\square}$ long d\_ino;  $\rm{d\_off}$  $q$ \_mo;  $/\ast$  inode number  $^*/$ /\* inode number \*/ offset to the next dirent  $^{*/}$
- $1\ensuremath{\textrm{--}}\xspace\ensuremath{\textrm{H}\xspace\ensuremath{\textrm{--}}\xspace}^{-1}$ unsigned short d\_reclen; /\* /\* length of this record \*/ /\* offset to the next dirent \*/ length of this record  $*$ /
- unsigned short d\_reclen;<br>unsigned char d\_type; unsigned char d\_type; /\* /\* type of file \*/ type of file  $^{*}$ /
- char char d\_name[256];  $d\_name[256];$  /\* filename \*/ /\* filename \*/

# };

### **RETURN VALUE RETURN VALUE**

The **readdir()** function returns a pointer to a dirent structure, or NULL if an error occurs or end-of-file is

# reached.

**re addir\_r()** returns 0 if successful or an error number to indicate failure.

# **ERRORS**

ERRORS

**EACCES**

**EACCES** 

# Directory does not exist, or

Directory does not exist, or *name* is an empty string. is an empty string.

# ENOTDIR **ENOTDIR**

*name* is not a directory is not a directory.

GSP-Klausur Manual-Auszug GSP-Klausur Manual-Auszug

2014-07-15  $2014-07-15$  1

 $\overline{a}$ 

GSP-Klausur Manual-Auszug GSP-Klausur Manual-Auszug

2014-07-15 2014-07-15 1

 $\overline{a}$ 

() tests the error indicator for the stream pointed to by error indicator can only be reset by the **clearerr**() function. () examines the argument *stream* and returns its integer descriptor.

The function **filenounlocked\_stdio**For non-locking counterparts, see unlocked\_stdio(3).

# **ERRORS ERRORS** For non-locking counterparts, see

These functions should not fail and do not set the external variable *errno*. (However, in case **fileno**() detects that its argument is not a valid stream, it must return −1 and set *errno* to **EBADF**.)

### **CONFORMING TO CONFORMING TO**

The functions **clearerr**(), **feof**(), and **ferror**() conform to C89 and C99.

# **SEE ALSO SEE ALSO fdopen**

**open**(2),

(3), **stdio**(3),

**unlocked\_stdio**

 $\odot$ 

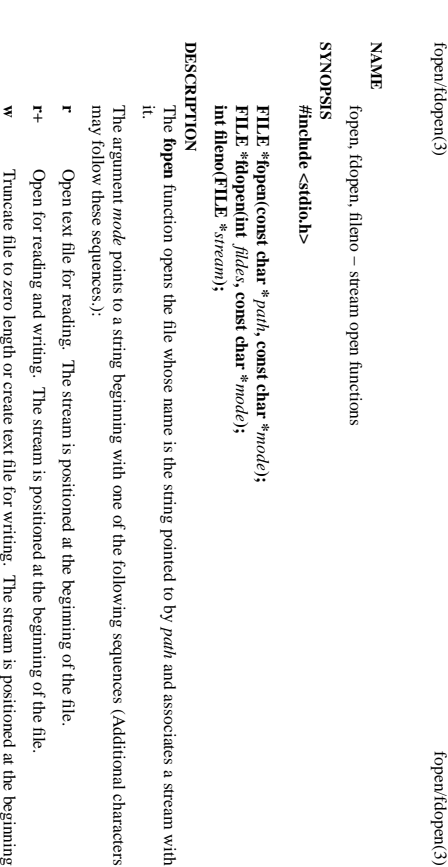

**w+** of the file. stream is positioned at the beginning of the file. Open for reading and writing. The file is created if it does not exist, otherwise it is truncated. The stream is positioned at the beginning of the file. Open for reading and writing. The file is created if it does not exist, otherwise it is truncated.

beginning

of the file.

- **a** positioned at the end of the file. positioned at the end of the file. Open for appending (writing at end of file). The file is created if it does not exist. The stream is Open for appending (writing at end of file). The file is created if it does not exist. The stream is
- **a+** The stream is positioned at the end of the file. Open for reading and appending (writing at end of file). The file is created if it does not exist. The stream is positioned at the end of the file. Open for reading and appending (writing at end of file). The file is created if it does not exist.

shared memory object is undefined. indicators are cleared. Modes "w" or "w+" do not cause truncation of the file descriptor is not The file position indicator of the new stream is set to that belonging to *fildes*, and the error and end-of-file shared memory object is undefined. dup'ed, and will be closed when the stream created by indicators are cleared. Modes "w" or "w+" do not cause truncation of the file. The file descriptor is not The file position indicator of the new stream is set to that belonging to (one of the values "r", "r", "w", "while with the mode of the man be compatible with  $\mu$  while  $\mu$  and  $\mu$  and  $\mu$ The **fdopen** function associates a stream with the existing file descriptor, **fdopen** is closed. The result of applying *fildes*, and the error and end-of-file .<br>₹ *mode* of the stream **fdopen** to a

The function **fileno**() examines the argument *stream* and returns its integer descriptor.

### **BETURY VALUE RETURN VALUE**

Upon successful completion **fopen**, **fdopen** and **freopen** return a **FILE** pointer. Otherwise, **NULL** is returned and the global variable *errno* is set to indicate the error.

### **ERRORS ERRORS EINVAL EINVAL**

The *mode* provided to **fopen**, **fdopen**, or **freopen** was inv alid.

The **fopen**, **fdopen** and **freopen** functions may also fail and set *errno* for any of the errors specified for the

routine **malloc**(3).

The **fopen** function may also fail and set *errno* for any of the errors specified for the routine **open**(2).

The **fdopen** function may also fail and set *errno* for any of the errors specified for the routine **fcntl**(2).

**SEE ALSO SEE ALSO**

**open**(2), **fclose**(3), **fileno**(3)

GSP-Klausur Manual-Auszug GSP-Klausur Manual-Auszug

2014-07-15  $2014-07-15$  1

 $\overline{a}$ 

from the **stdio**

**DESCRIPTION puts/fputs fputs()**

DESCRIPTION puts/fputs

writes the string

**puts()**

writes the string

*s*

and a trailing newline to

*stdout*.

*s* to *stream*

, without its trailing

**'\0'**.

**RETURN VALUE RETURN VALUE**

fgets(3) fgets(3) fgets(3) fgets(3) fgets(3) fgets(3) fgets(3) fgets(3) fgets(3) fgets(3) fgets(3) fgets(3) fg  ${\rm f}_\text{S} {\rm etc}(3)$ 

 $fgets(3)$ 

### **NA ME**

fputs, puts – output of strings gets, fgets – get a string from a stream fputs, puts − output of strings gets, fgets − get a string from a stream

### **SISHONAS SYNOPSIS** #include <stdio.h> **#include <stdio.h>**

**char \*gets(char \*** *s***);**

**char \*fgets(char \****s***, int** *n***, FILE \****stream***); int fputs(const char \****s***, FILE \****stream***);**

*s***);**

# **int puts(const char \***

**DESCRIPTION** gets/fgets **DESCRIPTION gets/fgets**

The **gets( )**

pointed to by

The

function reads characters from the standard input stream (see **intro**(3)), **stdin**, into the array pointed to by s, until a newline character is read or an end-of-file condition is encountered. The newline , until a newline character is read or an end-of-file condition is encountered. The newline

character is discarded and the string is terminated with a null character. character is discarded and the string is terminated with a null character. **fgets( )** function reads characters from the *stream* into the array pointed to by *s*, until *n*−1 characters The

string is then terminated with a null character. string is then terminated with a null character. are read, or a newline character is read and transferred to *s*, or an end-of-file condition is encountered.

When using **gets( )**, if the length of an input line exceeds the size of *s*, indeterminate behavior may result. **gets( )** be avoided in favor of **fgets( )**.

**RETURN VALUES RETURN VALUES** For this reason, it is strongly recommended that

opened for reading, a null pointer is returned and the error indicator for the stream is set. If end-of-file is pointer is returned. If a read error occurs, such as trying to use these functions on a file that has not been encountered, the opened for reading, a null pointer is returned and the error indicator for the stream is set. If end-of-file is pointer is returned. If a read error occurs, such as trying to use these functions on a file that has not been If end-of-file is encountered and no characters have been read, no characters are transferred to s and a null If end-of-file is encountered and no characters have been read, no characters are transferred to  $\frac{1}{n}$ **EOF** indicator for the stream is set. Otherwise is returned. and a null

*s*

The

**ERRORS**

**ERRORS** 

**gets( )** and **fgets( )** functions will fail if data needs to be read and: **EOVERFLOW**

**EOVERFLOW** The file is a regular file and an attempt was made to read at or beyond the offset maximum associated with the corresponding The file is a regular file and an attempt was made to read at or beyond the offset maxi*stream*.

Calls to the functions described here can be mixed with each other and with calls to other output functions Calls to the functions described here can be mixed with each other and with calls to other output functions library for the same output stream.

**puts()** and **fputs()** return a non - negative number on success, or **EOF** on error.

GSP-Klausur Manual-Auszug GSP-Klausur Manual-Auszug

2014-07-15 2014-07-15 1

 $\overline{a}$ 

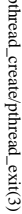

 $ptprimeal\_create/pthead\_exit(3)$  pthread\_create/pthread\_exit(3) pthread\_create/pthread\_exit(3)

pthread\_create – create a new thread / pthread\_exit – terminate the calling thread pthread\_create − create a new thread / pthread\_exit − terminate the calling thread

### **SISHONIS SYNOPSIS**

# #include <pthread.h> **#include <pthread.h>**

**int pthr ead\_create(pthread\_t \*** *thread* $\mathbf{r}$ , **pthread\_attr\_t**  $^*$ *attr***, void \* (\****start\_routine***)(void \*), void \*** *arg***);**

**void pthread\_exit(void \****retval***);**

### **DESCRIPTION DESCRIPTION**

case is equivalent to calling **pthread**\_exit(3) with the result returned by start\_routine as exit code. pthread\_create creates a new thread of control that executes concurrently with the calling thread. The new case is equivalent to calling explicitly, by calling thread applies the function **pthread\_create** creates a new thread of control that executes concurrently with the calling thread. The new **pthread\_exit***start\_routine* **pthread\_exit**(3), or implicitly, by returning from the passing it (3) with the result returned by *arg* as first argument. The new thread terminates either *start\_routine start\_routine* as exit code. function. The latter

used: the created thread is joinable (not detached) and has default (non real-time) scheduling policy, used: the created thread is joinable (not detached) and has default (non real-time) scheduling policy. complete list of thread attributes. The The *attr* argument specifies thread attributes to be applied to the new thread. See *attr* argument can also be **NULL**, in which case default attributes are **pthread\_attr\_init**(3) for a

cution of the calling thread is stopped. dler is executed first). Finalization functions for thread-specific data are then called for all keys that have calling thread with pthread\_cleanup\_push(3) are executed in reverse order (the most recently pushed hanpthread\_exit terminates the execution of the calling thread. All cleanup handlers that have been set for the mon- **NUL** values associated with them in the calling thread (see **pthread\_key\_create**(3)). Finally, exe-<br>cution of the calling thread is stopped.<br>The *veval* argument is the return value of the thread. It can be consulted non dler is executed first). Finalization functions for thread-specific data are then called for all keys that have calling thread with **pthread\_exit NULL** values associated with them in the calling thread (see terminates the execution of the calling thread. **pthread\_cleanup\_push**(3) are executed in reverse order (the most recently pushed han-All cleanup handlers that have been set for the **pthread\_key\_create**

pthread\_join(3). The retval argument is the return value of the thread. It can be consulted from another thread using **pthread\_join**

### RETURN VALUE **RETURN VALUE**

ment, and a 0 is returned. On error, a non-zero error code is returned ment, and a 0 is returned. On error,anon-zero error code is returned. On success, the identifier of the newly created thread is stored in the location pointed by the *thread* argu-

The pthread\_exit function never returns **pthread\_exit** function never returns.

### **ERRORS ERRORS**

**EAGAIN EAGAIN** not enough system resources to create a process for the new thread not enough system resources to create a process for the new thread.

### **EAGAIN EAGAIN**

more than PTHREAD\_THREADS\_MAX threads are already active more than **PTHREAD\_THREADS\_MAX** threads are already active.

# **AUTHOR**

AUTHOR<br>Xavier Leroy <Xavier.Leroy@inria.fr> Xavier Leroy <Xavier.Leroy@inria.fr>

# **SEE ALSO SEE ALSO**

**pthread\_join**(3), **pthread\_detach**(3), **pthread\_attr\_init**(3).

GSP-Klausur Manual-Auszug GSP-Klausur Manual-Auszug

2014-07-15  $2014-07-15$  1

 $\overline{a}$ 

 $\text{sat}(2)$ stat $(2)$  stat $(2)$ 

**NA ME** stat, fstat, Istat – get file status stat, fstat, lstat − get file status

**SISPOPSIS SYNOPSIS**

#include <sys/stat.h> **#include <sys/stat.h> #include <sys/types.h>** #include <sys/types.h>

**#include <unistd.h>**

#include <unistd.h>

**int stat(const char \*** *path***, struct stat \****buf* **); int fstat(int** *fd***, struct stat \****buf* **); int lstat(const char \****path* $\lambda$ , struct stat  $*$ *buf* **);**

Feature Test Macro Requirements for glibc (see **feature\_test\_macros**Feature Test Macro Requirements for glibc (see feature\_test\_macros(7)))

# **lstat**(): \_BSD\_SOURCE || \_XOPEN\_SOURCE >= 500  $(0.120 \text{m})^2 = 5000 \text{K}$  and  $\text{S}$  and  $\text{S}$  and  $\text{S}$  and  $\text{S}$  and  $\text{S}$  and  $\text{S}$  is  $\text{S}$  and  $\text{S}$  and  $\text{S}$  and  $\text{S}$  and  $\text{S}$  and  $\text{S}$  and  $\text{S}$  and  $\text{S}$  and  $\text{S}$  and  $\text{S}$  and

### **DESCRIPTION DESCRIPTION**

to the file. to the file. case of These functions return information about a file. No permissions are required on the file itself, but  $-\ln$  the These functions return information about a file. No permissions are required on the file itself, but — in the **stat**() and **lstat** $()$  — execute (search) permission is required on all of the directories in *path* that lead

() stats the file pointed to by *path* and fills in *buf*

**stat**

that it refers to. that it refers to. **lstat**() is identical to **stat**(), except that if *path* is a symbolic link, then the link itself is stat-ed, not the file

**fstat** () is identical to **stat**(), except that the file to be stat-ed is specified by the file descriptor *fd*.

All of these system calls return a All of these system calls return a *stat* structure, which contains the following fields structure, which contains the following fields:

struct stat { struct stat {  $\mathfrak{p}\mathfrak{i}\mathfrak{q}$ uid\_t st\_uid; /\* user ID of owner \*/ nlink\_t st\_nlink; /\* number of hard links \*/ mode\_t st\_mode; /\* protection \*/ ino\_t st\_ino; /\* inode number \*/ dev\_t st\_dev; /\* ID of device containing file \*/ gid\_t  $\operatorname{st\_grid}; \quad \forall^*$  $uid\_t$  st\_uid; /\* nlink\_t st\_nlink; /\* mode\_t st\_mode; /\*  $\frac{1}{\sqrt{2}}$  st\_ino; /\*  $dev_t$  st\_dev; /\* st\_gid;  $\pi^*$  group ID of owner  $\pi$ group ID of owner \*/ user ID of owner  $^{*}$ / inode number \*/ ID of device containing file  $*$ / number of hard links  $^{*/}$ protection \*/

blksize\_t st\_blksize; /\* blocksize for file system I/O \*/ off\_t st\_size; /\* total size, in bytes \*/ dev\_t st\_rdev; /\* device ID (if special file) \*/ blksize\_t st\_blksize;  $\mathbb{P}^*$  blocksize for file system I/O  $\mathbb{P}^*$  $\mathrm{off\_t}$  st\_size;  $dev\_t$  st\_rdev; /\* /\* total size, in bytes  $*$ / device ID (if special file)  $*$ /

time\_t st\_ctime; /\* time of last status change \*/ time\_t st\_mtime;  $\frac{1}{7}$  time of last modification  $\frac{1}{7}$ time\_t st\_atime;  $\frac{1}{7}$  time of last access  $\frac{1}{7}$ blkcnt\_t st\_blocks; /\* number of blocks allocated \*/  $time_t$  st\_ctime; time\_t st\_mtime;  $t = st_1$  at  $t = st_2$ blkcnt\_t st\_blocks; /\* /\* time of last status change \*/  $\sqrt{*}$  time of last access  $^{*}/$  $\gamma^*$  time of last modification  $^{*}/$ number of blocks allocated  $^{*}$ /

}; The *st\_dev* field describes the device on which this file resides.

The *st\_rdev* field describes the device that this file (inode) represents.

symlink is the length of the pathname it contains, without a trailing null byte. symlink is the length of the pathname it contains, without a trailing null byte. The *st\_size* field gives the size of the file (if it is a regular file or a symbolic link) in bytes. The size of a

The *st\_blocks* field indicates the number of blocks allocated to the file, 512-byte units. (This may be smaller than smaller than  $st\_size/512$  when the file has holes.) /512 when the file has holes.)

chunks may cause an inetherent read-modity-rewrite.) chunks may cause an inefficient read-modify-rewrite.) The *st\_blksize* field gives the "preferred" blocksize for efficient file system I/O. (Writing to a file in smaller

GSP-Klausur Manual-Auszug GSP-Klausur Manual-Auszug

> 2014-07-15 2014-07-15 1

 $stat(2)$ 

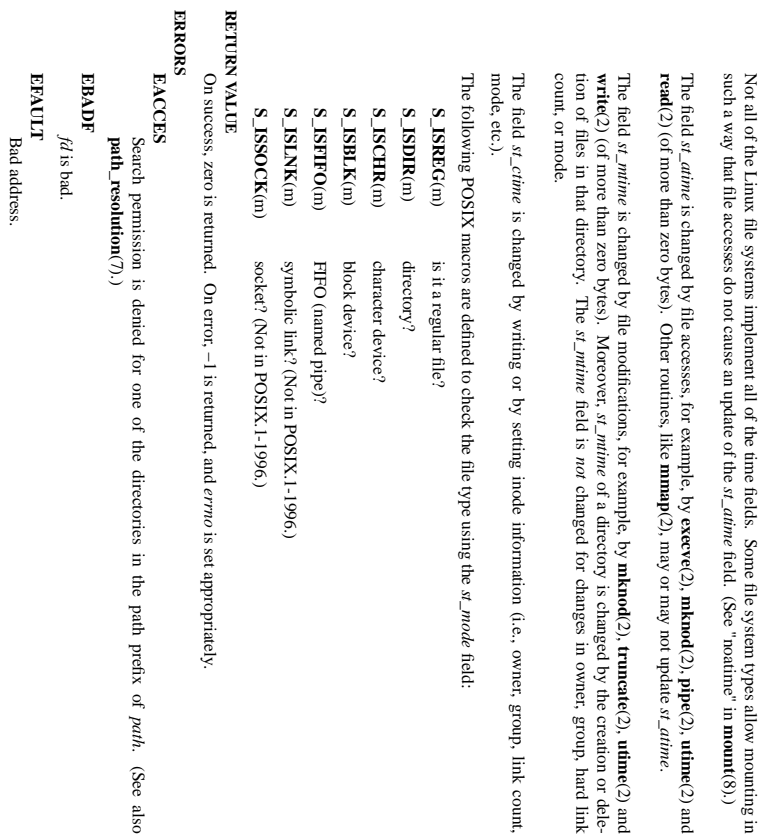

**ELOOP** Too many symbolic links encountered while traversing the path. Too many symbolic links encountered while traversing the path.

*path*.

(See also

**ENAMETOOLONG**

**ENAMETOOLONG**<br>File name too long.

File name too long.

**ENOENT**

**ENOENT** A component of the path *path* does not exist, or the path is an empty string.

A component of the path does not exist, or the path is an empty string.

**ENOMEM**<br>Out of memory (i.e., kernel memory). Out of memory (i.e., kernel memory).

**ENOTDIR**

**ENOTDIR** A component of the path is not a directory. A component of the path is not a directory.

**SEE ALSO**

**access**(2), **chmod**(2), **chown**(2), **fstatat**(2), **readlink**(2), **utime**(2), **capabilities**(7), **symlink**(7)

GSP-Klausur Manual-Auszug GSP-Klausur Manual-Auszug

> 2014-07-15 2014-07-15 2

> $\sim$

 $\mathrm{stat}(2)$ 

**mount**(8).)

**pipe**(2), **utime**(2) and

*st\_atime*.

(2), **utime**(2) and